Producción de recursos gráficos fotorrealísticos con motores render a tiempo real (Twinmotion)

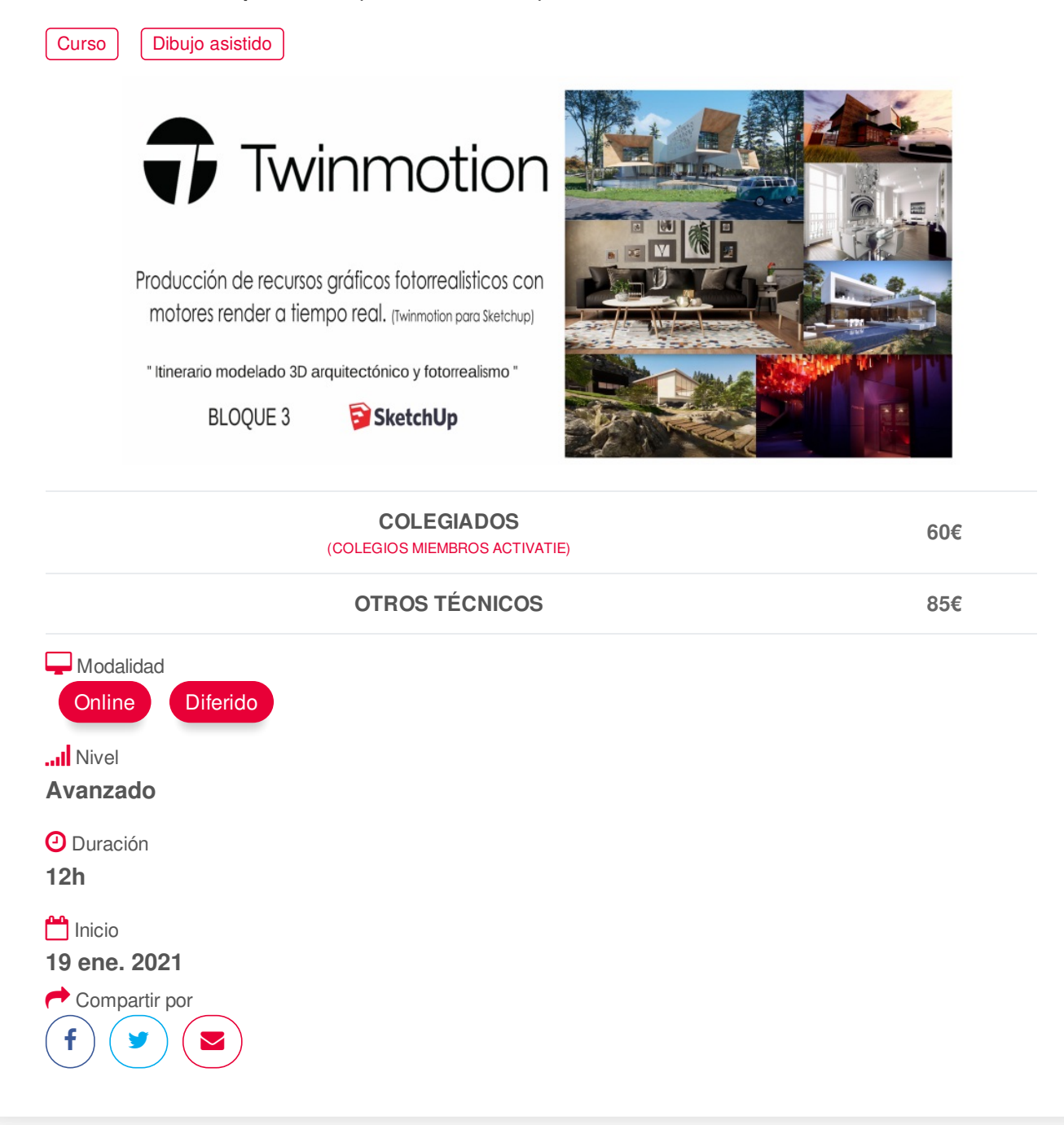

### <span id="page-0-0"></span>**[PRESENTACIÓN](#page-0-0)**

Este Bloque se incluye dentro del itinerario destinado al modelado 3D arquitectónico y fotorrealismo que tiene como objetivo principal la transmisión de los conocimientos necesarios para el modelado 3D de elementos complejos, el trabajo en entornos avanzados y la aplicación de texturizados profesionales, con el programa Sketchup para el modelado y principalmente Twinmotion para el renderizado fotorrealístico.

Asimismo, en este bloque se mostrarán utilidades avanzadas dentro de Twinmotion para producir imágenes de alta calidad, panorámicas, vídeos estándar o de 360° en cuestión de segundos, creando una exploración 3D de realidad virtual totalmente inmersiva de cualquier proyecto, todo ello con un sistema en tiempo real sin largas esperas de procesado, utilizando las herramientas de diseño y representación más avanzadas.

### https://www.activatie.org/curso?6004592 1/4

Al concluir el curso, el alumno tendrá los conocimientos suficientes para dar realismo a sus proyectos modelados con Sketchup y procesados con Twinmotion to do eso, sin tener ningún conocimiento previo de este programa.

# <span id="page-1-0"></span>**[PROGRAMA](#page-1-0)**

"Producción de recursos gráficos fotorrealisticos con motores render a tiempo real" -BLOQUE 3 de 3-

### **TWINMOTION**

-INTRODUCCIÓN Y PRESENTACIÓN DEL CURSO. -DESCARGA E INSTALACIÓN DEL SOFTWARE. -INTERFAZ DE USUARIO Y ESPACIO DE TRABAJO DE TWINMOTION. -ADAPTACIÓN DEL MODELO 3D EN SKETCHUP -PRIMEROS PASOS CON TWINMOTION. -NAVEGACIÓN Y CÁMARA \*Orbitar, desplazar, zoom y alineación.

-IMPORTACIÓN DE MODELOS 3D DESDE SKETCHUP. \*Opciones de importación.

-TEXTURAS Y MATERIALES \*Asignación de materiales, propiedades, sustituir materiales e igualar propiedades. \*EJERCICIO PRÁCTICO.

-INSERCIÓN DE ELEMENTOS \*Personajes, vehículos, vegetación, mobiliario y ajustes. \*Volúmenes: secciones, agua, sonidos, efecto espejo. \*EJERCICIO PRÁCTICO.

-ILUMINACIÓN \*Colocación de luces y ajustes. \*EJERCICIO PRÁCTICO.

-ANIMACIONES POR RECORRIDO DE OBJETOS \*Recorridos de personas, movimiento de vehículos y movimiento de cualquier objeto. \*EJERCICIO PRÁCTICO.

-LOCALIZACIÓN, COTAS, CLIMA, LUZ SOLAR, VEGETACIÓN Y OCÉANOS. -OBTENCIÓN DE RECURSOS MULTIMEDIA Y EXPORTACIÓN. \*Creación de imágenes fijas, panoramas en 360º, realidad virtual, vídeos. \*Exportación de los recursos generados. \*EJERCICIO PRÁCTICO.

# **[PONENTES](#page-2-0)**

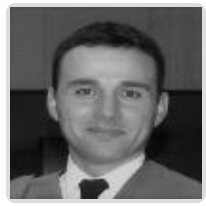

**José Manuel Mateo Vicente**

# <span id="page-2-0"></span>**BREVE CURRÍCULUM**

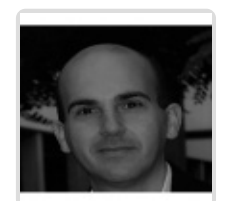

**Juan Carlos Pérez Sánchez**

**BREVE CURRÍCULUM**

# <span id="page-2-1"></span>**FECHAS Y [HORARIOS](#page-2-1)**

- Martes 19 enero 2021 de 16:00 a 19:00
- Jueves 21 enero 2021 de 16:00 a 19:00
- Martes 26 enero 2021 de 16:00 a 19:00
- Jueves 28 enero 2021 de 16:00 a 19:00

# <span id="page-2-2"></span> **[DESTINATARIOS](#page-2-2) Y OBTENCIÓN DEL TÍTULO DESTINATARIOS**

Arquitectos Técnicos e Ingenieros de Edificación, precolegiados, estudiantes de arquitectura técnica, ingeniería de edificación o grado en edificación, así como cualquier persona interesada en la modelación y fotorealismo en 3D.

Para el correcto seguimiento del curso y obtener un aprovechamiento máximo del mismo es recomenda ble tener conocimientos previos de Sketchup.

Inscripciones mínimas para la realización: **22**

## **OBTENCIÓN DEL TÍTULO**

- Para optar al diploma es necesario **realizar la prueba** práctica propuesta por el profesor con **calificación de aprobado o apto** y **nota mayor o igual a 5 sobre 10** (a criterio de éste)**,** en la fecha, o período de tiempo, que se indique al comenzar la actividad.
- **No se tiene en cuenta la asistencia** salvo que en el programa del curso se indiquen otras especificaciones, como en el caso de los cursos universitarios.

# **MODALIDAD Y [REQUISITOS](#page-3-0) TÉCNICOS MODALIDAD**

- Este curso se oferta en las modalidades **Online y Diferido**.
- Desde el día de inicio del curso y hasta 2 meses después de la fecha fin del mismo, tendrás acceso al Aula [Virtual](https://www.activatie.org/como-funciona-formacion?a=13#13), donde podrás acceder a la documentación y las grabaciones de las sesiones (a partir del día siguiente de cada sesión). También tienes a tu disposición un "Foro de alumnos" y un apartado para enviar mensajes directos al profesor.

**Online**

## https://www.activatie.org/curso?6004592 3/4

- <span id="page-3-0"></span>La retransmisión se realiza mediante la Plataforma de videoconferencias Webex. Consulta los requisitos [específicos](https://www.activatie.org/como-funciona-formacion?a=14#14) según el dispositivo a emplear.
- En el Aula [Virtual](https://www.activatie.org/como-funciona-formacion?a=13#13) iremos publicando el enlace, número del evento y contraseña para acceder a cada sesión.

#### Más [información](https://www.activatie.org/como-funciona-formacion?a=14#14)

### **Diferido**

- No es necesario que te conectes al curso en directo, ya que las sesiones se graban y se suben al Aula [Virtual](https://www.activatie.org/178.63.70.154/preguntas-frecuentes) en formato accesible para cualquier sistema operativo.
- Las sesiones pueden ser visualizadas en cualquier horario, tantas veces desees, hasta 2 meses después de la fecha fin del curso.

#### Más [información](https://www.activatie.org/como-funciona-formacion?a=15#15)

## **REQUISITOS TÉCNICOS**

**Software**: para la realización del curso se utilizará la licencia del programa gratuita para estudiantes.

#### **Online:**

- Conexión a **internet de banda ancha o fibra**.
- Altavoces.
- Micrófono (aunque no está previsto su uso).
- Correcto acceso a la plataforma de videoconferencias Webex. Consulta los requisitos específicos según el dispositivo a emplear en el siguiente [enlace](https://www.activatie.org/como-funciona-formacion?a=13#13). También puedes hacer una conexión a una reunión de prueba en el siguiente [enlace](https://help.webex.com/es-co/WBX37744/D-nde-puedo-entrar-en-una-reuni-n-de-prueba).
- En cursos sobre programas informáticos, **se recomienda que dispongas de dos monitores, uno para el seguimiento de las clases y otro para realizar los ejercicios.**

#### **Diferido:**

En cursos sobre programas informáticos se recomienda que dispongas de dos monitores, uno para el seguimiento de las clases y otro para realizar los ejercicios.

#### **Presencial:**

En cursos sobre programas informáticos es imprescindible llevar un ordenador portátil.

## <span id="page-3-1"></span>**[METODOLOGÍA](#page-3-1)**

#### **Sesión de seguimiento, tutorización y resolución de dudas**

- Se activará un enlace para la "Sesión de seguimiento y tutorización" en directo. Esta sesión se celebrará el día programado y también podrá verse en diferido a partir del día siguiente laborable.
- En esta sesión podrás preguntar las dudas que tengas respecto a los módulos impartidos.
- Si no vas a poder conectarte en directo para hacer las preguntas, igualmente puedes enviarlas a través del "Foro del curso" o en el apartado "Mensaje directo al profesor". Como esta sesión estará a tu disposición para verla cuando quieras, podrás escuchar las respuestas a tus preguntas y a todas las demás. Se recomienda enviarlas previamente.